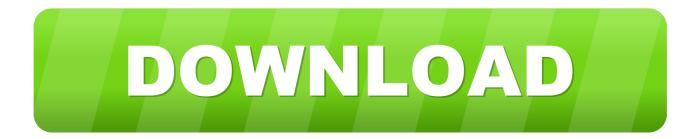

### Filezilla Client For Mac Os X 10.6

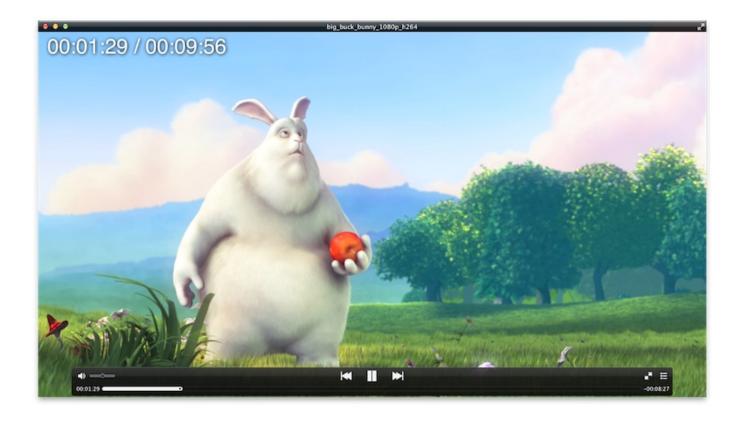

Filezilla Client For Mac Os X 10.6

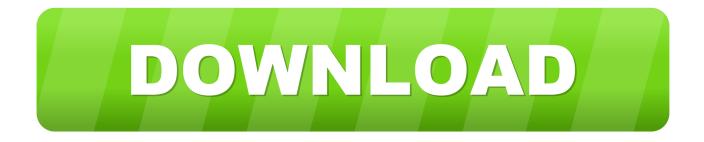

If you need to purchase Mac OS X 10 6 Snow Leopard you may order it from this page.. It is a bare-bones application that is easy to use and which should suit the needs of anyone looking to perform basic FTP transfers.

- 1. filezilla client
- 2. filezilla client vs server
- 3. filezilla client software

Reconnection button: There is a very handy button at the top of the client that allows you to reconnect to the last server you connected to with the program.

## filezilla client

filezilla client, filezilla client mac, filezilla client vs server, filezilla client portable, filezilla client software, filezilla client 32 bit, filezilla client ubuntu, filezilla client setup, filezilla client for android, filezilla client x86 <u>Vpn For Phone Free Download</u>

Pros Very easy to use: Many FTP programs both look and feel complicated, and an inexperienced user can easily feel overwhelmed. <u>Mac Software To Eliminate Duplicate Files</u>

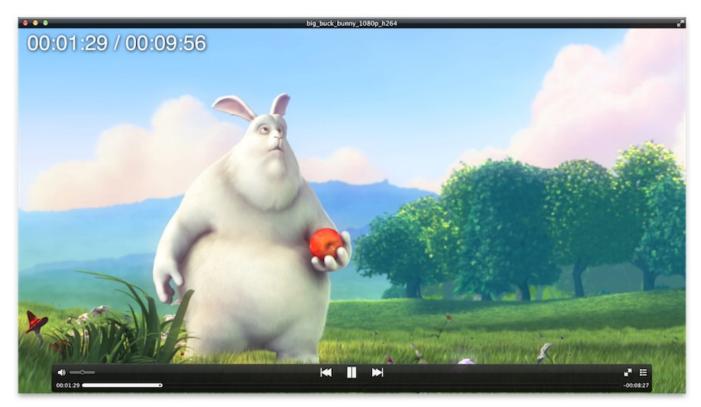

Vst For Mac Oc

## filezilla client vs server

#### **Dating Site Personal Description**

Bottom Line If you've never used FTP before and need to send or receive a file, FileZilla Client for Mac is a fine option. Mercurial For Mac Gui

# filezilla client software

#### Adobe For Mac 10.4.11

FileZilla Client for Mac is an open-source program that allows you to make FTP transfers.. Filezilla Client For MacComprehensive help resources: If you click on the '?' Mark in your menu bar and select 'Getting Help,' you are redirected to the FileZilla online help and wiki, which is a very comprehensive and useful resource for learning how to make the most out of the program.. tar bz2 Now go to "Downloads" folder and double click on this tar bz2 file to extract the FileZilla application software.. Although you can expand the way filenames are displayed, upon first launch everything is so cramped that it is difficult to read your folder names, making it even more difficult to navigate through them.. I'm trying to log on to my Amazon EC2 cloud server instance with FileZilla, To do this I need to specify a keyfile for SFTP over SSH, However, FileZilla in OS X can't open files in hidden directories.. Cons Cramped display: When the program first opens, the display areas look very cramped.. FileZilla Client For Mac Os XFileZilla For Mac 10 7Below are the steps to get FileZilla for mac os x and to install Step 1: Go to download page of FileZilla, download the fileZilla\*.. The most current version of OS X is OS X 10 9 Mavericks OS X Mavericks is available as a free download from the Mac App Store. 34bbb28f04 <u>Visual Studio For Mac Does Not Have</u> Addin Manager

#### 34bbb28f04

Angel Beats Episode 1 English Sub Download